# Package 'AGHmatrix'

# July 30, 2019

Title Relationship Matrices for Diploid and Autopolyploid Species

Version 1.0.2

Date 2019-07-23

Description Computation of A (pedigree), G (genomic-base), and H (A corrected by G) relationship matrices for diploid and autopolyploid species. Several methods are implemented considering additive and non-additive models.

Author Rodrigo Amadeu [aut, cre],

Catherine Cellon [ctb], Leticia Lara [ctb], Marcio Resende [ctb], Ivone Oliveira [ctb], Luis Ferrao [ctb], Patricio Munoz [ctb], Augusto Garcia [ctb]

**Depends**  $R (= 3.6.0)$ 

**Imports** Matrix  $(>= 1.2 - 7.1)$ , zoo  $(>= 1.8.6)$ 

Suggests knitr, MASS, rmarkdown

VignetteBuilder knitr

Encoding UTF-8

License GPL-3

URL http://github.com/prmunoz/AGHmatrix

Maintainer Rodrigo Amadeu <rramadeu@ufl.edu>

RoxygenNote 6.1.1

NeedsCompilation yes

Repository CRAN

Date/Publication 2019-07-30 18:10:02 UTC

# R topics documented:

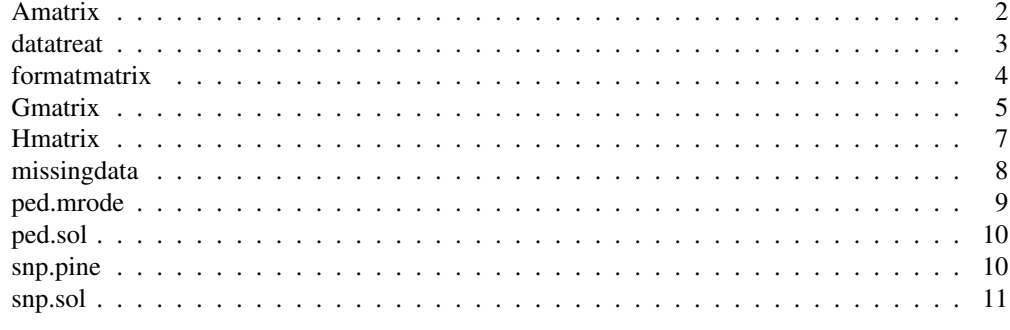

Amatrix *Construction of Relationship Matrix A*

# Description

Creates a additive relationship matrix A from a pedigree data in a 3-column way format based on ploidy level (an even number) and, if ploidy equals 4, based on proportion of parental gametes that are IBD (Identical by Descent) due to double reduction. Returns a dominance relationship matrix if dominance true (ploidy 2 only). Autopolyploid matrices based on Kerr (2012). Construction is based on the Henderson's recursive method described in Mrode (2005).

#### Usage

```
Amatrix(data = NULL, ploidy = 2, w = 0, verify = TRUE,
  dominance = FALSE, slater = FALSE, \ldots)
```
# Arguments

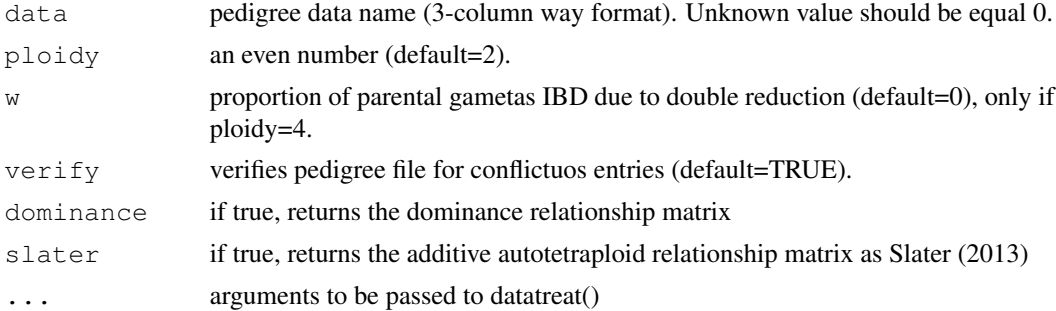

# Value

Matrix with the Relationship between the individuals.

#### Author(s)

Rodrigo R Amadeu, <rramadeu@gmail.com>

#### datatreat 3

#### References

*Chapter 2: Genetic Covariance Between Relatives and Chapter 9: Non-additive Animal Models in Mrode, R. A., and Thompson, R. Linear models for the prediction of animal breeding values. Cabi, 2005.*

*Slater, A. T., Wilson, G. M., Cogan, N. O., Forster, J. W., & Hayes, B. J. (2013). Improving the analysis of low heritability complex traits for enhanced genetic gain in potato. Theoretical and Applied Genetics, 1-12.*

*Kerr, Richard J., et al. "Use of the numerator relationship matrix in genetic analysis of autopolyploid species." Theoretical and Applied Genetics 124.7 (2012): 1271-1282.*

#### Examples

```
data(ped.mrode)
#Computing additive relationship matrix considering diploidy
Amatrix(ped.mrode, ploidy=2)
#Computing non-additive relationship matrix considering diploidy:
Amatrix(ped.mrode, ploidy=2, dominance=TRUE)
#Computing additive relationship matrix considering autotetraploidy:
Amatrix(ped.mrode, ploidy=4)
#Computing additive relationship matrix considering autooctaploidy:
Amatrix(ped.mrode, ploidy=8)
#Computing additive relationship matrix considering autotetraploidy and double-reduction of
Amatrix(ped.mrode, ploidy=4, w=0.1)
#Computing additive relationship matrix considering
#autotetraploidy and double-reduction of 10% as Slater et al. (2014):
Amatrix(ped.mrode, ploidy=4, w=0.1, slater = TRUE)
#Computing additive relationship matrix considering autohexaploidy and double-reduction of 1
Amatrix(ped.mrode, ploidy=6, w=0.1)
```
datatreat *Organizes pedigree data in a chronological way*

#### **Description**

This function organizes pedigree data in a chronological way and return 3 lists: i) parental 1 values (numeric); ii) parental 2 values (numeric); iii) real names of the individuals. Also save a .txt file with new pedigree file.

#### Usage

datatreat(data = NULL, n.max = 50, unk = 0, save = FALSE)

# Arguments

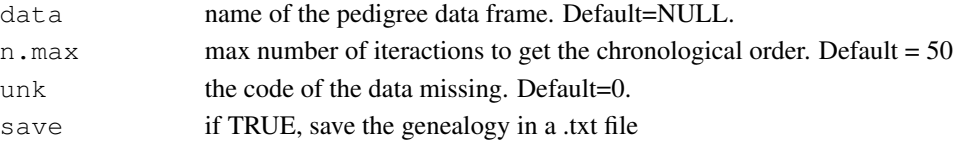

# Value

list with parental 1, parental 2, and real names of the individuals (key) also saves a txt file with the new chronological pedigree.

# Author(s)

Rodrigo R Amadeu, <rramadeu@gmail.com>

# Examples

```
data(ped.mrode)
datatreat(ped.mrode)
```
formatmatrix *Transform a matrix in 3 columns*

# Description

Given any square matrix transform it in a 3 columns way (row, column, value) mainly to be used in outsourcing data processing (as ASREML-standalone)

#### Usage

```
formatmatrix(data = NULL, save = TRUE, return = FALSE,
  name = deparse(substitute(data)), round.by = 12, exclude.0 = TRUE)
```
# Arguments

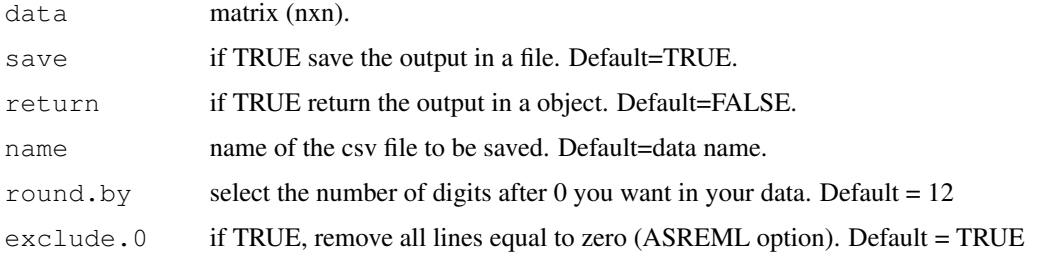

#### Value

a object or a csv file with a table with 3 columns representing the matrix.

# Author(s)

Rodrigo R Amadeu, <rramadeu@gmail.com>

#### Gmatrix 5

#### Examples

```
#Example with random matrix
data<-matrix(c(1,0.1,0,0.1,1,0,0,0,1.1),3)
formatmatrix(data=data,save=FALSE,return=TRUE,exclude.0=TRUE)
#Example with pedigree matrix
#Reading the example data
data(ped.mrode)
#Making Relationship Matrix
Amrode<-Amatrix(ped.mrode)
#Inverting the Matrix
Amrode.inv<-solve(Amrode)
#Making the 3 columns format
Amrode.inv.ASREML<-formatmatrix(Amrode,save=FALSE,return=TRUE,exclude.0=TRUE)
#Printing it
Amrode.inv.ASREML
```
Gmatrix *Construction of Relationship Matrix G*

# Description

Given a matrix (individual x markers), a method, a missing value, and a maf threshold, return a additive or non-additive relationship matrix. For diploids, the methods "Yang" and "VanRaden" for additive relationship matrices, and "Su" and "Vitezica" for non-additive relationship matrices are implemented. For autopolyploids, the method "VanRaden" for additive relationship, method "Slater" for full-autopolyploid model including non-additive effects, and pseudo-diploid parametrization are implemented.

### Usage

```
Gmatrix(SNPmatrix = NULL, method = "VanRaden", missingValue = -9,
 maf = 0, thresh.missing = 1, verify.posdef = FALSE, ploidy = 2,
 pseudo.diploid = FALSE, integer = TRUE, ratio = FALSE,
  impute.method = FALSE, ratio.check = TRUE)
```
# Arguments

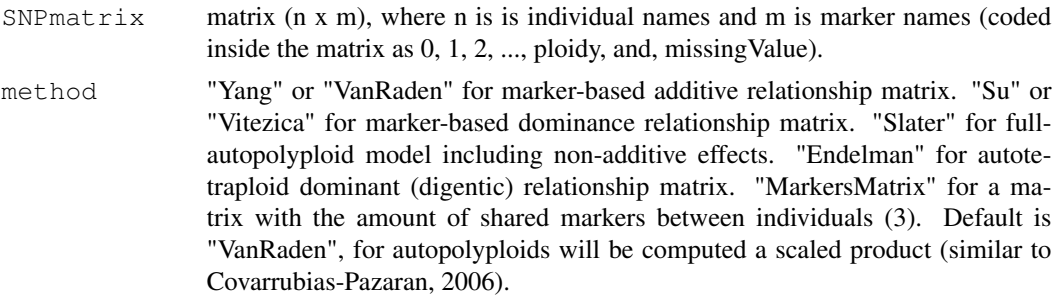

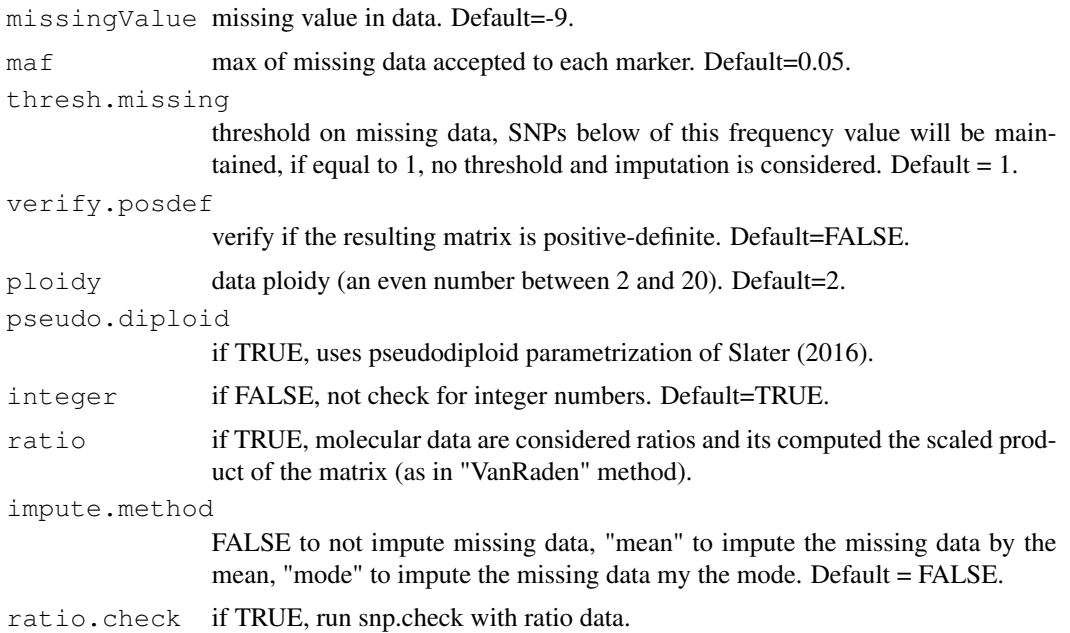

#### Value

Matrix with the marker-bases relationships between the individuals

## Author(s)

Rodrigo R Amadeu <rramadeu@gmail.com>, Marcio Resende Jr, Letícia AC Lara, and Ivone Oliveira

#### References

*Covarrubias-Pazaran G., 2016. Genome assisted prediction of quantitative traits using the R package sommer. PLoS ONE 11(6):1-15.*

*Slater, A.T., et al., 2016. Improving genetic gain with genomic selection in autotetraploid potato. The Plant Genome 9(3), pp.1-15.*

*Su, G., et al., 2012. Estimating additive and non-additive genetic variances and predicting genetic merits using genome-wide dense single nucleotide polymorphism markers. PloS one, 7(9), p.e45293.*

*VanRaden, P.M., 2008. Efficient methods to compute genomic predictions. Journal of dairy science, 91(11), pp.4414-4423.*

*Vitezica, Z.G., Varona, L. and Legarra, A., 2013. On the additive and dominant variance and covariance of individuals within the genomic selection scope. Genetics, 195(4), pp.1223-1230.*

*Yang, J., et al., 2010. Common SNPs explain a large proportion of the heritability for human height. Nature genetics, 42(7), pp.565-569.*

*Endelman, J. B., et al., 2018. Genetic variance partitioning and genome-wide prediction with allele dosage information in autotetraploid potato. Genetics, 209(1) pp. 77-87.*

#### Hmatrix 7

#### Examples

```
## Not run:
## Diploid Example
data(snp.pine)
#Verifying if data is coded as 0,1,2 and missing value.
str(snp.pine)
#Build G matrices
Gmatrix.Yang <- Gmatrix(snp.pine, method="Yang", missingValue=-9, maf=0.05)
Gmatrix.VanRaden <- Gmatrix(snp.pine, method="VanRaden", missingValue=-9, maf=0.05)
Gmatrix.Su <- Gmatrix(snp.pine, method="Su", missingValue=-9, maf=0.05)
Gmatrix.Vitezica <- Gmatrix(snp.pine, method="Vitezica", missingValue=-9, maf=0.05)
## Autetraploid example
#Generating fake data
data(snp.sol)
#Build G matrices
Gmatrix.VanRaden <- Gmatrix(snp.sol, method="VanRaden", ploidy=4)
Gmatrix.Endelman <- Gmatrix(snp.sol, method="Endelman", ploidy=4)
Gmatrix.Slater <- Gmatrix(snp.sol, method="Slater", ploidy=4)
Gmatrix.Pseudodiploid <- Gmatrix(snp.sol, method="VanRaden", ploidy=4, pseudo.diploid=TRUE)
```
## End(Not run)

Hmatrix *Construction of Combined Relationship Matrix H*

#### Description

Given a matrix A and a matrix G returns a H matrix.

#### Usage

```
Hmatrix(A = NULL, G = NULL, markers = NULL, c = 0,
  method = "Martini", tau = 1, omega = 1, missingValue = -9,
  \text{maf} = 0, \text{ploidy} = 2, \text{roundVar} = 3)
```
#### Arguments

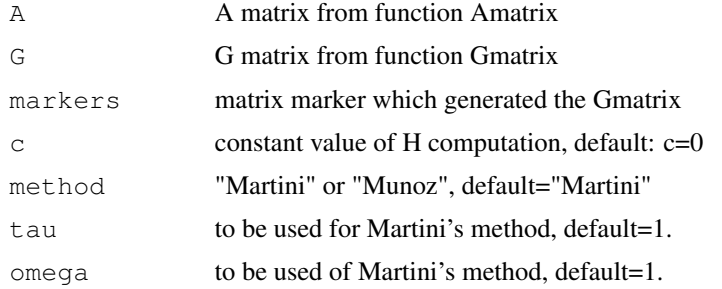

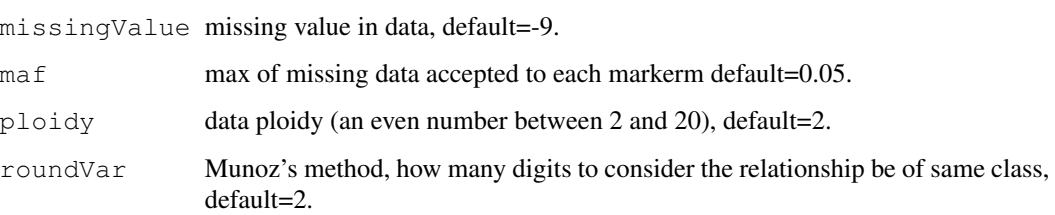

# Value

H Matrix with the relationship between the individuals based on pedigree and corrected by molecular information

#### Author(s)

Rodrigo R Amadeu, <rramadeu@gmail.com>

#### References

*Munoz, P. R., Resende, M. F. R., Gezan, S. A., Resende, M. D. V., de los Campos, G., Kirst, M., Huber, D., Peter, G. F. (2014). Unraveling additive from nonadditive effects using genomic relationship matrices. Genetics, 198.4: 1759-1768.*

*Martini, J. W., Schrauf, M. F., Garcia-Baccino, C. A., Pimentel, E. C., Munilla, S., Rogberg-Munoz, A., ... & Simianer, H. (2018). The effect of the H-1 scaling factors tau and omega on the structure of H in the single-step procedure. Genetics Selection Evolution, 50(1), 16.*

#### Examples

```
## Not run:
data(ped.sol)
data(snp.sol)
#Computing the numerator relationship matrix 10% of double-reduction
Amat <- Amatrix(ped.sol, ploidy=4, w = 0.1)
#Computing the additive relationship matrix based on VanRaden (modified)
Gmat <- Gmatrix(snp.sol, ploidy=4, missingValue=-9,
               maf=0.05, method="VanRaden")
#Computing H matrix (Martini)
Hmat_Martini <- Hmatrix(A=Amat, G=Gmat, method="Martini",
                     ploidy=4, missingValue=-9, maf=0.05)
#Computing H matrix (Munoz)
Hmat_Munoz <- Hmatrix(A=Amat, G=Gmat, markers = snp.sol,
                      ploidy=4, method="Munoz",
                      roundVar=2,
                      missingValue=-9, maf=0.05)
```
## End(Not run)

missingdata *Survying on missing data*

#### Description

This function verify which rows in a pedigree data has missing parental or conflictuos data

# Usage

```
missingdata(data, unk = 0)
```
# Arguments

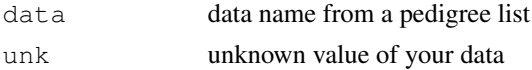

# Value

list with \$conflict: rows of the data which are at least one parental name equal to the individual. \$missing.sire: rows of the data which arie missing data sire (Parental 1) information. \$missing.dire: same as above for dire (Parental 2). \$summary.missing: summary of the missing data. 2 columns, 1st for the name of the parental listed, 2nd for the how many times appeared in the data.

# Author(s)

Rodrigo R Amadeu, <rramadeu@gmail.com>

# Examples

```
data(ped.mrode)
missingdata(ped.mrode)
```
ped.mrode *Pedigree Data*

# Description

Data from pedigree example proposed by Mrode 2005

#### Usage

data(ped.mrode)

# Format

table

# References

R. A. Mrode, R. Thompson. Linear Models for the Prediction of Animal Breeding Values. CABI, 2005.

# Examples

data(ped.mrode)

ped.sol *Pedigree data for autopolyploid examples*

# Description

Dataset extract from supplementary material from Endelman et al. (2018). Pedigree data frame of Potato population, missing data as 0.

# Usage

```
data(ped.sol)
```
# Format

data.frame

# References

Endelman, JB, et al., 2018 Genetic variance partitioning and genome-wide prediction with allele dosage information in autotetraploid potato. Genetics, 209(1) pp. 77-87.

# Examples

data(ped.sol)

# Description

Dataset extract from supplementary material from Resende et al. (2012). SNP marker matrix from Pine tree coded as 0,1, and 2, and missing value as -9.

# Usage

data(snp.pine)

# Format

matrix

#### References

Resende, MF, et al., 2012 Accuracy of genomic selection methods in a standard data set of loblolly pine (Pinus taeda l.). Genetics 190: 1503–1510.

# Examples

data(snp.pine)

snp.sol *Molecular data for autopolyploid examples*

#### Description

Dataset extract from supplementary material from Endelman et al. (2018). SNP marker matrix from Pine tree coded as 0,1,2,3,4 and missing value as -9.

# Usage

data(snp.sol)

# Format

data.frame

#### References

Endelman, JB, et al., 2018 Genetic variance partitioning and genome-wide prediction with allele dosage information in autotetraploid potato. Genetics, 209(1) pp. 77-87.

12 snp.sol

# Examples

data(snp.sol)